# 1Z0-507<sup>Q&As</sup>

Oracle Fusion Financials 11g Accounts Payable Essentials

## Pass Oracle 1Z0-507 Exam with 100% Guarantee

Free Download Real Questions & Answers PDF and VCE file from:

https://www.pass4lead.com/1Z0-507.html

100% Passing Guarantee 100% Money Back Assurance

Following Questions and Answers are all new published by Oracle
Official Exam Center

- Instant Download After Purchase
- 100% Money Back Guarantee
- 365 Days Free Update
- 800,000+ Satisfied Customers

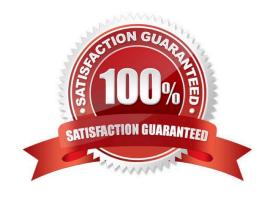

# https://www.pass4lead.com/1Z0-507.html 2022 Latest pass4lead 1Z0-507 PDF and VCE dumps Download

Payment terms

Terms date basis

| QUESTION 1                                                                                                    |
|----------------------------------------------------------------------------------------------------|
| Which three attributes can be viewed for a Quick Payment from the Manage Payments page?                                                                                                    |
| A. Ledger                                                                                                    |
| B. Error Message                                                                                                    |
| C. Supplier Number                                                                                                    |
| D. Interest                                                                                                    |
| E. Business Unit                                                                                                    |
| Correct Answer: ACE                                                                                                    |
| Note: A single payment that you create for one more invoices without submitting a payment process request.                                                                                                    |
|                                                                                                    |
| QUESTION 2                                                                                                    |
| The following Issue is reported by the AP Invoice User:                                                                                                    |
| When creating an invoice, there is no visual Indicator that prepayments exist for that supplier and are available to be applied against the invoice. There used to be a bell icon next to the supplier number, but it is not there anymore.                |
| Identify the correct action that a consultant must perform in order to resolve the issue.                                                                                                    |
| A. Enable Show Available Prepayments during Invoice Entry on the Supplier Maintenance page.                                                                                                    |
| B. Enable a Show Available Prepayments during Invoice Entry on the Manage Invoice Options page.                                                                                                    |
| C. Enable Show Available Prepayments during Invoice Entry on the Payables System Setup page.                                                                                                    |
| D. Enable show Available Prepayments during Invoice Entry in the Common Options for Payables and Procurement.                                                                                                    |
| E. Show available Prepayments during Invoice Entry on the Manage Business Objects page.                                                                                                    |
| Correct Answer: B                                                                                                    |
| You can specify default values for the following attributes on both the Manage Invoice Options page and on the supplie setup. Payables uses the default values from the Manage Invoice Options page, unless you specify a different value fo the supplier. |
| Currency                                                                                                    |
| Pay group                                                                                                    |
| Payment priority                                                                                                    |

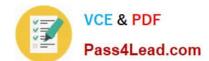

## https://www.pass4lead.com/1Z0-507.html

2022 Latest pass4lead 1Z0-507 PDF and VCE dumps Download

Pay date basis

Quantity tolerances

Amount tolerances

Reference: Oracle Fusion Applications Financials Implementation Guide, Manage Invoice Options

#### **QUESTION 3**

While extracting an invoice batch, RTS fails to extract and validate an invoice in a batch. What action is needed to complete the process?

- A. Review incomplete batches using Oracle Document Capture and resubmit them after correcting the exceptions.
- B. Review incomplete batches using Oracle Forms Recognition Runtime Service and resubmit them after correcting the exceptions.
- C. Review incomplete batches using Oracle Imaging and Process Management and resubmit them after correcting the exception.
- D. Review incomplete batches using Oracle Forms Recognition verifier and submit then after correcting the exceptions.
- E. Review incomplete batches using Enterprise Content management and submit them after correcting the exceptions.

Correct Answer: D

Oracle Forms Recognition Runtime Server runs in the background as a server process. Multiple instances of Oracle Forms Recognition Runtime Server can be started simultaneously in a network or on a single machine. Because all instances cooperate with each other, running multiple instances optimizes load distribution. Batches that cannot be entirely processed automatically by Oracle Forms Recognition Runtime Server are forwarded to the quality assurance application Oracle Forms Recognition Verifier to be corrected manually.

Reference: Oracle Forms Recognition, Runtime Server User Guide

#### **QUESTION 4**

Which three details are required to create a Single Payment Request?

- A. Legal Entity
- B. Business Unit
- C. Type
- D. Remit-to Account
- E. Disbursement Bank Account

Correct Answer: BCD

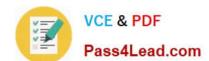

### https://www.pass4lead.com/1Z0-507.html

2022 Latest pass4lead 1Z0-507 PDF and VCE dumps Download

### **QUESTION 5**

What are the two parameters for the Payables Trial Balance Report?

- A. Supplier Name
- B. Legal Entity
- C. Supplier Number
- D. Ledger
- E. Party Name

Correct Answer: AC

A: Supplier Name From/To: Enter the range of suppliers for which you want to submit the request. Payables includes all suppliers between and including the suppliers you enter.

C: Supplier Number From/To: Enter the range of supplier numbers for which you want to submit the request. Payables includes all suppliers with numbers between and including the supplier numbers you enter. References: Common Report Parameters

1Z0-507 PDF Dumps

1Z0-507 VCE Dumps

1Z0-507 Practice Test

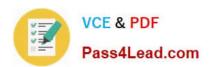

To Read the Whole Q&As, please purchase the Complete Version from Our website.

## Try our product!

100% Guaranteed Success

100% Money Back Guarantee

365 Days Free Update

**Instant Download After Purchase** 

24x7 Customer Support

Average 99.9% Success Rate

More than 800,000 Satisfied Customers Worldwide

Multi-Platform capabilities - Windows, Mac, Android, iPhone, iPod, iPad, Kindle

We provide exam PDF and VCE of Cisco, Microsoft, IBM, CompTIA, Oracle and other IT Certifications. You can view Vendor list of All Certification Exams offered:

https://www.pass4lead.com/allproducts

## **Need Help**

Please provide as much detail as possible so we can best assist you. To update a previously submitted ticket:

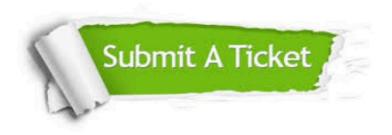

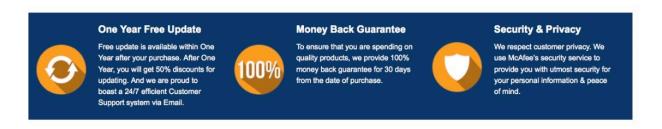

Any charges made through this site will appear as Global Simulators Limited.

All trademarks are the property of their respective owners.

Copyright © pass4lead, All Rights Reserved.